### **WSGI from Start to Finish**

EuroPython 2010. **Custavo Narea** Gustavo Narea

### Who's speaking

- ¡Hola!
- Web Application Developer.
- Contributes to WSGI projects.

### **Goals**

- Explain what your framework does underthe-hood.
- More efficient troubleshooting.
- Integrate third party libraries and applications.
- Write framework-independent libraries and applications.
	- Learn about existing WSGI-based software.

#### Updates after the tutorial

- This presentation was modified to refer to working examples and fix errata.
- You probably downloaded this presentation with the examples. If not, go to *gustavonarea.net/talks/* to get them.
- Read the instructions on how to install some of them.
- They are not essential to understand the presentation.

### The big picture

- 1.Introduction.
- 2.HTTP and WSGI.
- 3.WSGI applications.
- 4.WSGI middleware.
- 5.Testing and debugging.
- 6.Embedded Web applications.
- 7.Deployment.
- 8.Limitations.
- 9.Conclusion.

## **Introduction**

#### What's WSGI?

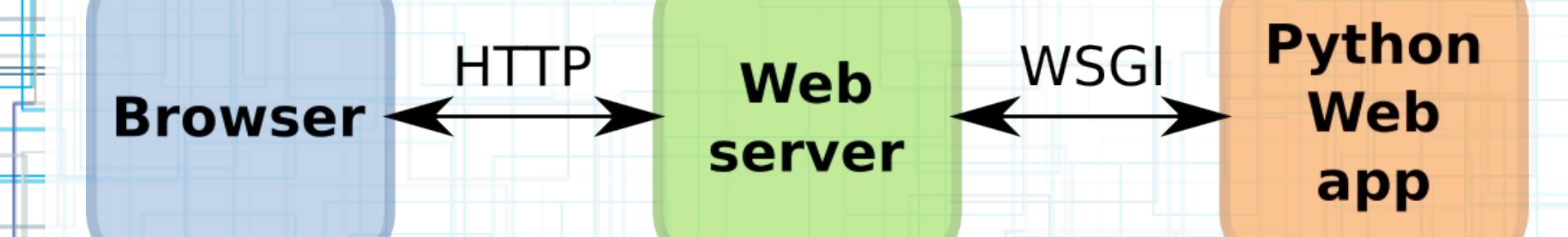

#### HTTP = HyperText Transfer Protocol WSGI = Web Server Gateway Interface

#### Key facts about WSGI

- Python "Standard" (PEP-333).
- Created in 2003.
- Inspired by CGI.
- Officially supported by all the popular frameworks.
- Applications can run on virtually any HTTP server.

#### Servers and gateways

#### **Server** with Python embedded:

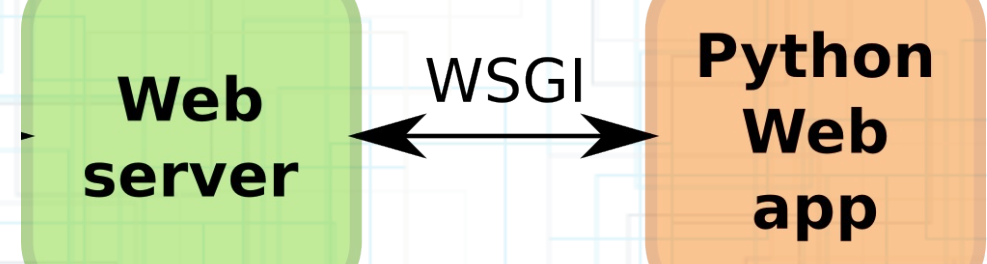

#### ● Python-powered **gateway**:

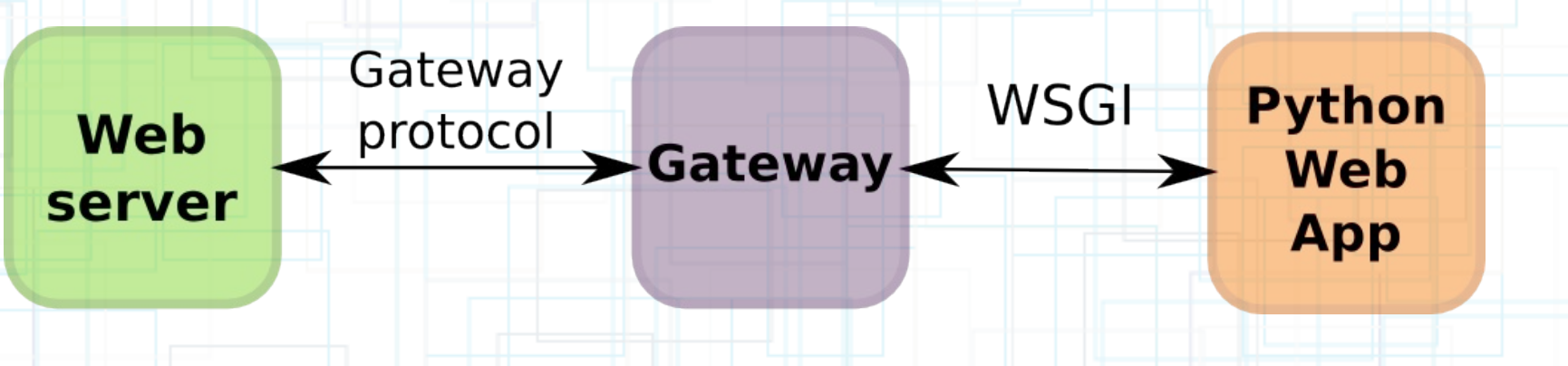

#### Requests and responses

ΠŤ

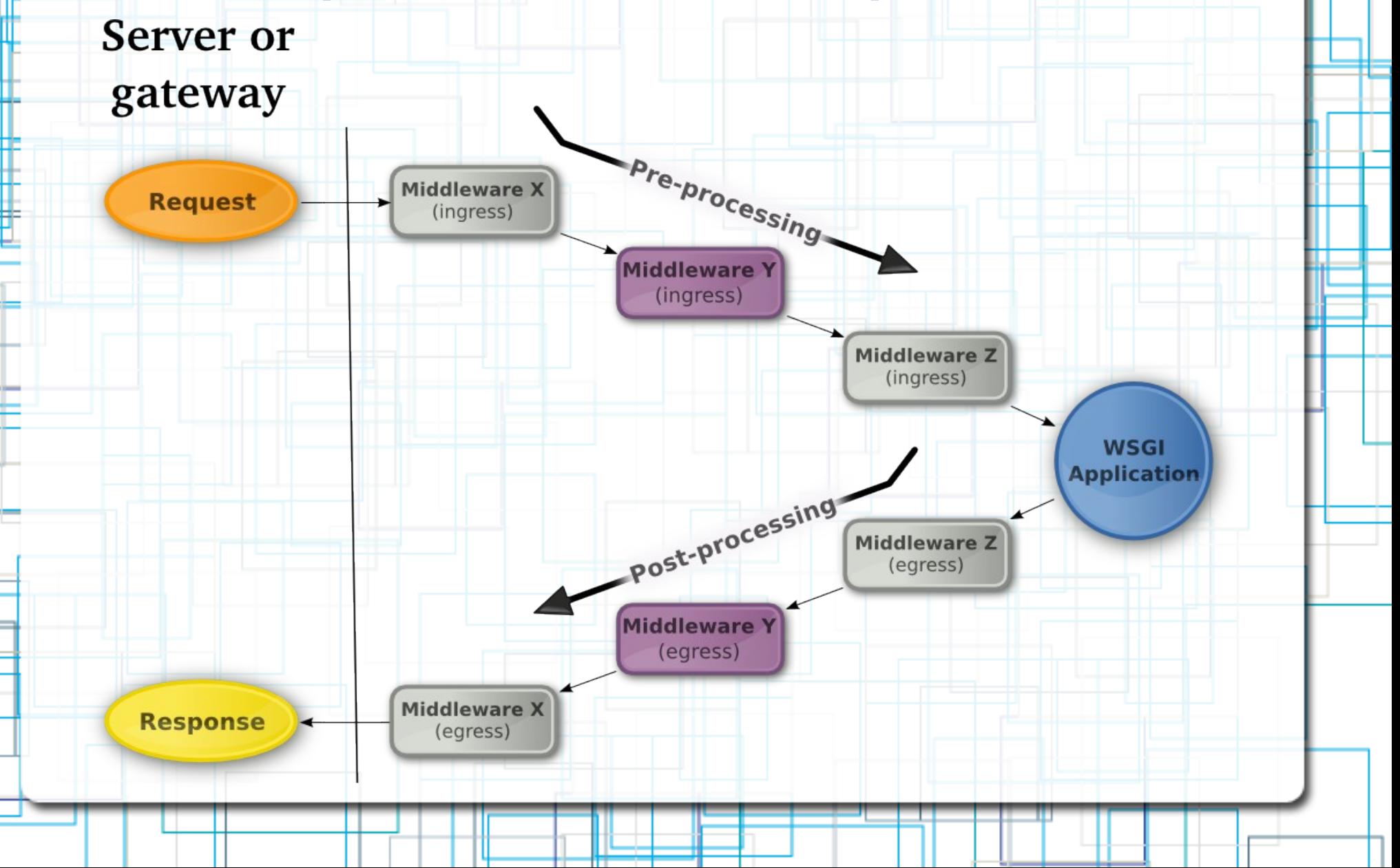

## **HTTP and WSGI**

#### HTTP requests and responses

#### **Request**

GET /greeting HTTP/1.1 Host: example.org User-Agent: EP2010 Client

#### **Request**

POST /login HTTP/1.1 Host: example.org User-Agent: EP2010 Client Content-Length: 25 *empty line*

username=foo&password=bar

#### **Response**

HTTP/1.1 200 OK Server: EP2010 Server Content-Length: 12 Content-Type: text/plain *empty line* Hello world!

#### **Response**

HTTP/1.1 200 OK Server: EP2010 Server Content-Length: 18 Content-Type: text/plain *empty line* Welcome back, foo!

#### HTTP and WSGI requests

POST /login HTTP/1.1 Host: example.org User-Agent: EP2010 Client Content-Length: 25 *empty line*

username=foo&password=bar

{ 'REQUEST\_METHOD': "POST", 'PATH\_INFO': "/login", 'SERVER\_PROTOCOL: "HTTP/1.1", 'HTTP\_HOST': "example.org", 'HTTP USER AGENT': "EP2010 Client", 'CONTENT\_LENGTH': "25", 'wsgi.input': StringIO("username=foo&password=bar"), }

### WSGI environ variables

#### They come from:

- CGI (e.g., *PATH\_INFO*).
- HTTP request (*HTTP\_\**).
- WSGI (*wsgi.\**).
- Server/gateway (e.g., *mod\_wsgi.process\_group*).
- 3<sup>rd</sup> party libraries.
- Yourself.

#### Raw environ variables

- Request header values are not parsed (some are decoded).
- Some header values are useless as is (e.g., cookies, GET/POST arguments).
- Others are inconvenient as strings (Content Length, If-Modified-Since).
- #1 reason to use a Web framework.

#### HTTP and WSGI responses

HTTP/1.1 200 OK Server: EP2010 Server Content-Length: 18 Content-Type: text/plain *empty line* Welcome back, foo!

"200 OK",

(

 $\overline{1}$ 

 $\Box \mathbf{I}$ 

)

 ("Server", "EP2010 Server"), ("Content-Length", "18"), ("Content-Type", "text/plain"),

Note that:

●It's not a single object. ●The HTTP version is not set.

["Welcome back, foo!"]

# **WSGI Applications**

#### Simple static application

def simple app(environ, start response):  $status = "200 OK"$  body = "Hello world!" headers  $=$   $\Gamma$  ("Server", "EP2010 Server"), ("Content-Length", str(len(body))), ("Content-Type", "text/plain"),

 # Send the headers: start response(status, headers)

 # Now send the body: return [body]

 $\pm$ 

### Response from simple\_app()

HTTP/1.1 200 OK Server: EP2010 Server Content-Length: 12 Content-Type: text/plain *empty line* Hello world!

#### Simple dynamic application

```
def dynamic app(environ, start response):
     headers = [
         ("Content-Type", "text/plain"),
```
**HI 111** 

```
if environ['REQUEST METHOD'] == "GET":
    status = "200 OK" body = "Hello world!"
 else:
     status = "405 Method Not Allowed"
     body = "What are you trying to do?"
     headers.append(("Allow", "GET"))
```
headers.append(("Content-Length", str(len(body))))

start response(status, headers) return [body]

#### Response from dynamic\_app()

POST /login HTTP/1.1 Host: example.org User-Agent: EP2010 Client Content-Length: 25 *empty line*

username=foo&password=bar

HTTP/1.1 405 Method Not Allowed Content-Type: text/plain Allow: GET Content-Length: 26 *empty line* What are you trying to do?

#### Methods to send the body

- Iterable.
- write() callable; discouraged in new applications.
- File wrapper, to send file-like objects.

#### Body as an iterable

```
def simple app(environ, start response):
     status = "200 OK"
     body = ["Hello", " ", "world", "!"]
    headers = \Gamma ("Server", "EP2010 Server"),
         ("Content-Length", str(len("".join(body)))),
         ("Content-Type", "text/plain"),
```

```
 # Send the headers:
start response(status, headers)
```
 $\perp$   $\perp$   $\perp$ 

 # Now send the body, without brackets: **return body**

#### The write() callable

def simple app(environ, start response): status = "200 OK" body = "Hello world!" headers  $=$   $\Gamma$  ("Server", "EP2010 Server"), ("Content-Length", str(len(body))), ("Content-Type", "text/plain"),

 # Send the headers and get the writer: write = start response(status, headers)

 # Now send the body: **write(body)**

 $\pm$ 

# Continue "writing" if necessary...

#### File wrappers

 $FILE = "/tmp/hello.txt"$ 

]

```
def simple app(environ, start response):
     status = "200 OK"
    fd = open(FILE)headers = \Gamma ("Server", "EP2010 Server"),
         ("Content-Length", str(os.path.getsize(FILE))),
         ("Content-Type", "text/plain"),
```
start response(status, headers)

```
 if "wsgi.file_wrapper" in environ:
     return environ['wsgi.file_wrapper'](fd, 1024)
 else:
```

```
 return iter(lambda: fd.read(1024), "")
```
#### WSGI apps in the frameworks

- **CherryPy**: *cherrypy.Application()*
- **Django**: *django.core.handlers.wsgi.WSGIHandler()*
- **Pylons** and **TurboGears 2**: *{PROJECT}.config.middleware.make\_app()*
- **Repoze BFG**: *repoze.bfg.paster.get\_app()*
- **Zope** 3: *zope.app.wsgi.getWSGIApplication()*

#### Example

- Open *app\_serve\_dir.py*.
- See how we return the body with *wsgi.file\_wrapper* or just a regular iterable.
- Try it! Run `python app\_serve\_dir.py'

#### Interesting/useful applications

- Paste's Proxy, CGI and WaitForIt applications.
- Popular DVCSs: Bazaar and Mercurial.
- Trac, MoinMoin, etc.
- WSGI X-Sendfile.
- twod.wsgi, for Django users.

### **WSGI Middleware**

### Do you remember this?

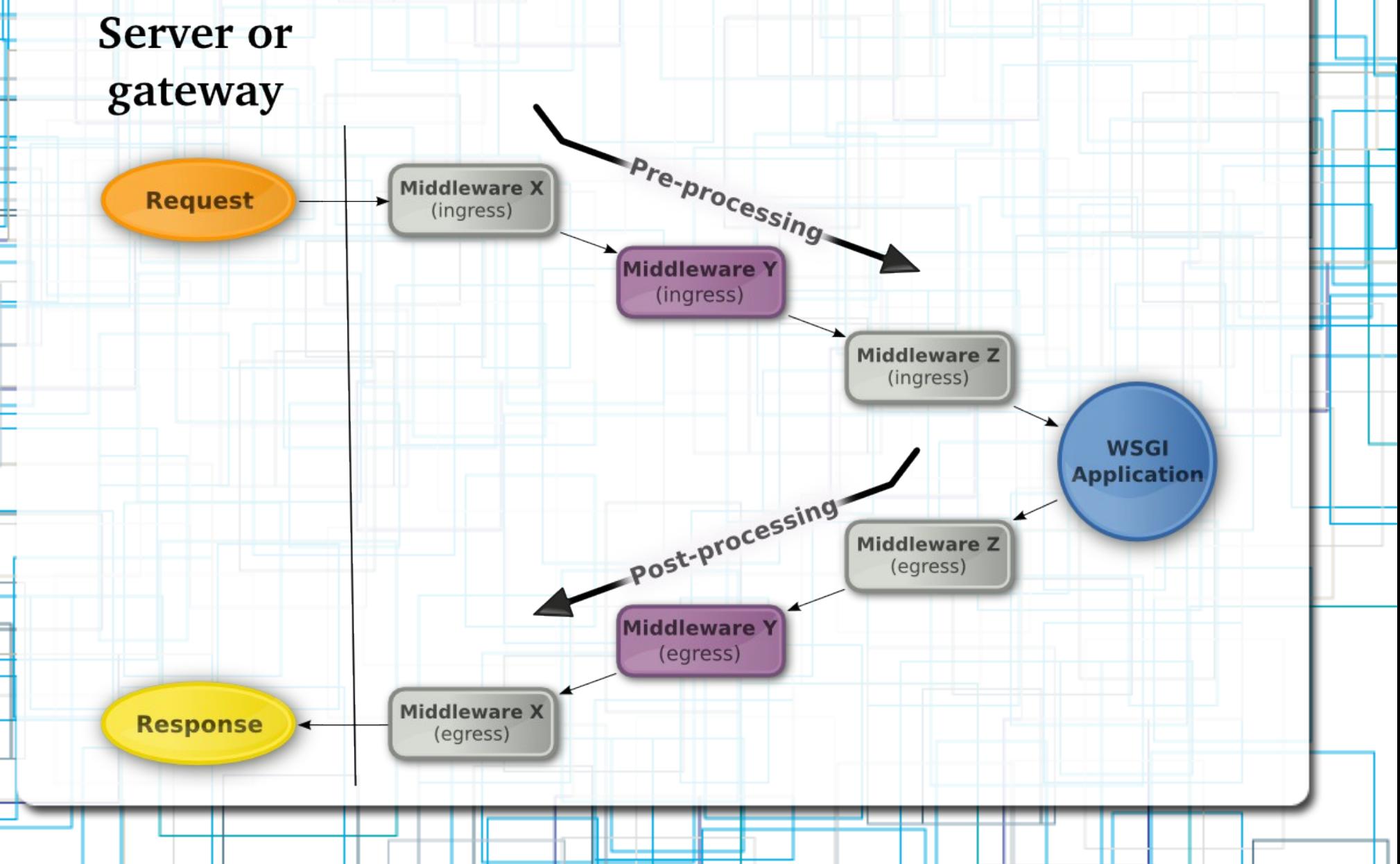

#### Filtering requests

- Run the WSGI application *conditionally*.
- Change the request the application will receive.
- Add variables to the WSGI environ, which could be consumed by the application later.
- Log them.

#### Filtering responses

- Add/modify/remove HTTP headers.
- Update the response body.
- Transform the body into something else.
- Log the responses.

### Examples

Open  $mw\_always\_authenticated.py$  and try

● Then check *mw\_wiki\_protector.py*.

it!

• See how we can control Trac with WSGI middleware?

#### Interesting/useful middleware

- Paste's URL mapper, request logger, WDG HTML validator and Lint.
- repoze.who, repoze.what and repoze.profile.
- Routes, Selector or Otto.
- Beaker.
- Many more on pythonpaste.org, repoze.org and wsgi.org.

# **Testing and debugging**

#### WSGI better than global data

- No global variables. They're evil!
- No messing around with Stdin, Stdout or Stderr. So no *echo* à la PHP!
- The request is just a dictionary.
- The response is made up of a status string, a list of headers and a body iterable.

#### Functional tests with WebTest

- WebTest is a *functional* test framework for WSGI applications.
- It calls your application directly, without sockets.
- You can inspect the Pythonic response.
- **HTML body parsed with BeautifulSoup,** ElementTree or lxml.
- **Json body parsed with simplejson.**
- Try *test\_trac.py*.

### Debugging techniques

- Inspect the requests and responses (see *mw\_debugger.py*).
- Error catching (see *mw\_error\_catcher.py*).

#### Handling errors in WSGI

- environ['wsgi.errors']: Non-critical errors (see *app\_serve\_dir\_errors.py*).
- exc *info*: Fatal errors (see *mw\_error\_catcher.py*).

## **Embedded Web applications**

#### What can be "embedded"

- Python Web applications.
- Java/PHP/Perl/etc Web applications.
- Standalone web sites.
- Any piece of software with a Web interface.

#### Why embed applications

- An alternative to many Web server modules.
- Write "middleware" for them.
- For example, Single Sign-On, authorization.

### Example embedded applications

- Try the Single Sign-On system between Django and Trac in the *Weesgo* application.
- Try running the PHP-powered WordPress under WSGI (*run\_wordpress.py*).

# **Deployment**

### Server advantages

- Embedded.
- Usually easier to set up.
- Better performance.

#### Gateway advantages

- Non-embedded.
- Applications can be run by different users.
- No need to restart the Web server to upgrade code.
- Applications with different versions of Python.
- No shared libraries conflicts.

### Server examples

- Apache + mod\_wsgi
- Gunicorn.
- Tornado.
- Paste Script (paster).
- Django's `manage runserver'

#### Gateway examples

- CGI and the like (FastCGI, SCGI).
- Apache JServ Protocol (AJP).
- Apache + mod wsgi in daemon mode (one Python version limitation still present).

# **The fine print (Limitations)**

### No Python 3 support

- Bytes vs (unicode) strings.
- Bytes don't behave like strings anymore.
- WSGI 1.0 is based on bytes (*str* in Python 2).
- No consensus, yet. But getting there.

#### Decoded values

- CGI requires paths to be decoded (those %XX strings in the URL).
- Cannot distinguish %2F from /
- Browsers don't help either.

#### No unknown length wsgi.input

- Some libraries use CONTENT\_LENGTH=-1
- Others use "0", which actually means "there" are no bytes in wsgi.input".
- The right way to do it is in a chucked request content, with "Transfer-Encoding: chunked". But it's not part of WSGI 1.0.

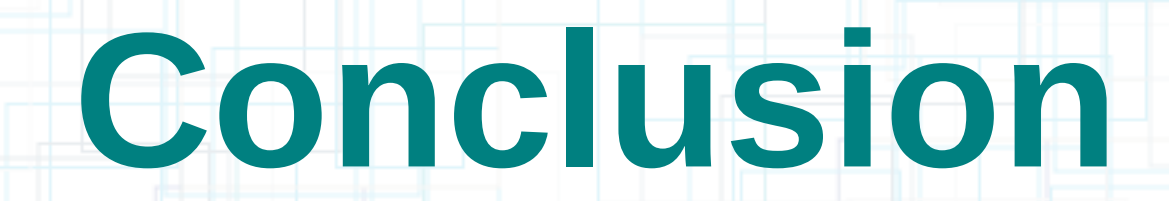

### **Summary**

- WSGI means interoperability.
- More software for you to use.
- Pretty much everybody uses WSGI; even unconsciously.
- WSGI 1.0 is not perfect.
- We've basically covered PEP-333.

#### What I didn't talk about

- wsgiref: Like the Paste project, with less functionality. But it's part of the stdlib.
- Details in PEP-333 which I didn't find interesting for application developers.
- mod\_python: It's not WSGI and it's dead.

#### Frameworks are not the only true answer

- Thanks to WSGI:
	- Pythonic wrappers for the requests and responses: WebOb.
		- Request dispatchers: Routes, Selector, Otto.
	- Auth: repoze.who and repoze.what.
		- Sessions: Beaker.
- WSGI-independent:
	- ORM: SQLAlchemy, Elixir, SQLObject.
	- Templates: Jinja, Mako, etc.
	- Form validation: FormEncode.

## **That's it. Thanks!**